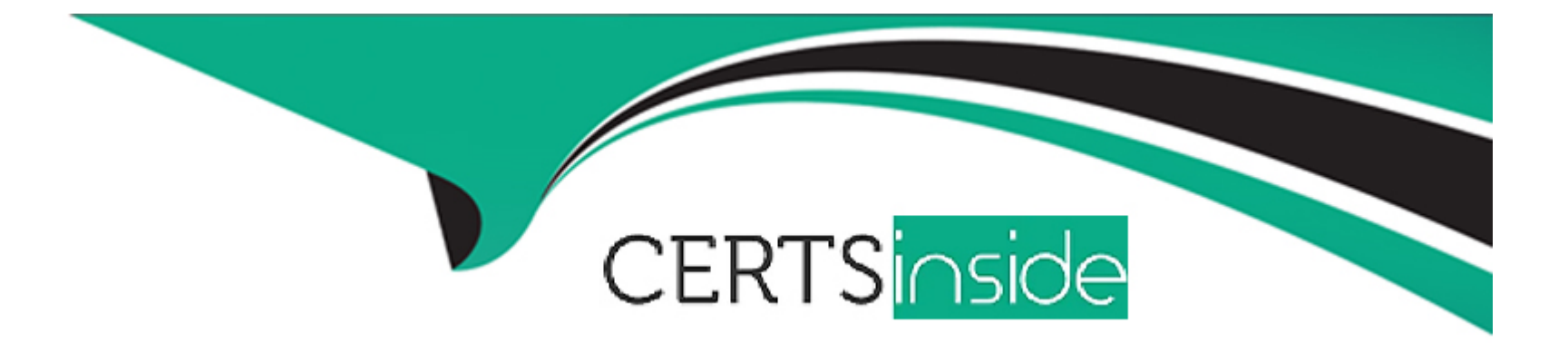

# **Free Questions for PGCES-02 by certsinside**

# **Shared by Mcdaniel on 06-06-2022**

**For More Free Questions and Preparation Resources**

**Check the Links on Last Page**

# **Question 1**

#### **Question Type: MultipleChoice**

Select two correct statements from below concerning the ANALYZE command.

#### **Options:**

- **A-** It renews the statistical information of the table content.
- **B-** It takes some time to execute, but it does not lock the table.
- **C-** If the FULL option is used when executing, the size of the file can be reduced.
- **D-** If ANALYZE is insufficient, the most efficient search plan will not be selected for queries.
- **E-** If ANALYZE is not used at all, there are times when it becomes impossible to see any of the data.

#### **Answer:**

A, D

### **Question 2**

**Question Type: MultipleChoice**

psql generated the following error message: psql: could not connect to server: Connection was refused Is the server running on host "server.example.com" and accepting TCP/IP connections on port 5432? Select two reasons that are NOT the cause of this error.

### **Options:**

**A-** Host 'server.example.com' does not exist.

- **B-** The PostgreSQL server is not running on 'server.example.com'.
- **C-** The PostgreSQL server is not accepting TCP/IP connections on 'server.example.com'.
- **D-** The PostgreSQL server is running on a port other than 5432 on 'server.example.com'.
- **E-** The username and/or password are incorrect.

#### **Answer:**

A, E

# **Question 3**

**Question Type: MultipleChoice**

Select two suitable statements regarding a postmaster process.

#### **Options:**

- **A-** A postmaster process waits for client connection requests.
- **B-** A postmaster process receives and processes database queries.
- **C-** A postmaster process creates a child process which processes the given queries.
- **D-** A postmaster process collects statistical information.
- **E-** A postmaster process is created for each client connection.

### **Answer:**

A, C

# **Question 4**

#### **Question Type: MultipleChoice**

A pg\_hba.conf file is set up as follows. local all all md5 host all all 127.0.0.1/32 md5 host all all 172.16.1.0/24 md5 When user foo connects to database bar from host IP address 172.16.1.2, I would like password verification to not be performed. Select one appropriate line for the new pg\_hba.conf file.

#### **Options:**

- **A-** Add 'host foo bar 172.16.1.2/32 trust' to the first row.
- **B-** Add 'host bar foo 172.16.1.2/32 trust' to the first row.
- **C-** Add 'host foo bar 172.16.1.2/32 trust' to the last row.
- **D-** Add 'host bar foo 172.16.1.2/32 trust' to the last row.
- **E-** The settings are fine as is.

### **Answer:**

#### B

# **Question 5**

#### **Question Type: MultipleChoice**

Select two statements that the command below DOES NOT do.

Note:  $\frac{1}{2}$  is the command prompt.  $\frac{1}{2}$  pg\_dump -b -F c b > d

### **Options:**

- **A-** Backs up the 'b' database to the 'c' file, and stores error messages to the 'd' file.
- **B-** Backs up the 'b' database to the 'd' file.
- **C-** Backs up large objects.
- **D-** Backs up the 'c' database to the 'd' file as the 'c' user.
- **E-** Creates a backup, which is restorable with the pg\_restore command.

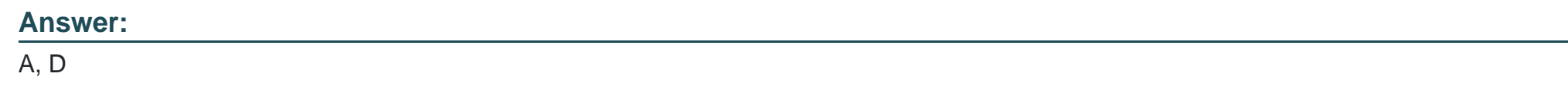

### **Question 6**

**Question Type: MultipleChoice**

Select one SQL statement that will cause an error.

### **Options:**

**A-** SELECT version;

**B-** SELECT current\_user;

- **C-** SELECT current\_date;
- **D-** SELECT current\_timestamp;
- **E-** SELECT current\_database();

#### **Answer:**

A

### **Question 7**

#### **Question Type: MultipleChoice**

Select two suitable statements about postgresql.conf configuration.

#### **Options:**

- **A-** A line that starts with ! (exclamation mark) is interpreted as a comment.
- **B-** You can have different parameters for the same option to configure each database differently.
- **C-** The timing of when a change in any value is reflected is different depending on the configuration parameter.
- **D-** All options have no default values. Therefore, all of them must be set specifically and thoroughly.

**E-** As a boolean value, any of the following can be used: TRUE, FALSE, ON, OFF, YES, NO, 1,  $\Omega$ .

#### **Answer:**

C, E

# **Question 8**

#### **Question Type: MultipleChoice**

I would like to be able to save log entries as shown below. Select a correct configuration setting from statements below. LOG: connection received: host=[local] port= LOG: connection authorized: user=postgres database=test

#### **Options:**

**A-** syslog = true

- **B-**  $log_$ connections = true
- **C-** log\_authorization = true
- **D-**  $log$  hostname = true

### **Answer:**  B

### **Question 9**

**Question Type: MultipleChoice**

Select two incorrect statements about the function of the information schema.

### **Options:**

- **A-** It consists of a group of views included in a schema called 'information\_schema'.
- **B-** Information on objects defined in a database can be referenced.
- **C-** The number of tables defined in a database can be confirmed.
- **D-** Administrator privileges are needed to reference the information schema.
- **E-** In order to enable the information schema, 'information\_schema = true' must be set in postgresql.conf

#### **Answer:**

 $D, E$ 

To Get Premium Files for PGCES-02 Visit

[https://www.p2pexams.com/products/pgces-0](https://www.p2pexams.com/products/PGCES-02)2

For More Free Questions Visit

[https://www.p2pexams.com/postgresql/pdf/pgces-0](https://www.p2pexams.com/postgresql/pdf/pgces-02)2